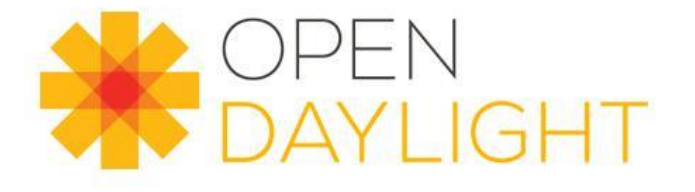

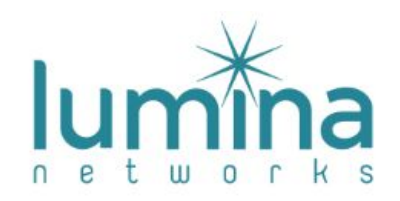

## Micro-services friendly nimble distribution and extensions

ODL Magnesium DDF, Antwerp - September 2019

Luis Gomez & Tejas Nevrekar, Lumina **Networks** 

### Agenda

- Background The Why
- Our approach
- Progress
- Goals for Magnesium
- Execution Plan

## Background - Microservices

- Application definitions becoming static, less use of adding/removing application functions at runtime
- New "services" come up in new containers and advertise to a service registry
- Consumers can use the registry to interact with such new services
- Old services just retired by stopping the containers
- Given that containers mostly run on clouds that spend \$\$\$ per usage, need optimal images, every second counts (Ref: Appendix)

# Background - ODL History

- As ODL starts getting into microservice, containerized deployments, the ask to make ODL nimble
	- Reduce memory, CPU footprint
	- Reduce startup time
	- Optimize key code paths
- Alternatives to solve this problem:
	- ODL simple <https://github.com/vorburger/opendaylight-simple>
		- Michael already did upstream some work and the rest can be upstreamed any time.
	- Lighty.io <https://github.com/PantheonTechnologies/lighty-core>
		- Solves these issues already, but not upstreamed in ODL and no public plan to do this.

# Our Approach

- Our controller distribution is very close to the upstream distribution
- As the scale requirements are increasing, we feel the need to have such non-karaf distribution in ODL upstream
- It is not possible for us to use a 3rd party github project as the basis of our ODL distribution
- We need the changes for distribution to be in ODL upstream
- That leaves ODL simple as the only option for us to align with

## Progress made by odl-simple upto Neon

- Upstream changes:
	- Infrautils annotation processing to enable guice wiring
	- Moved from blueprint to javax.annotations openflowplugin, ovsdb, genius
- github repo <https://github.com/vorburger/opendaylight-simple>contains Wiring & Module classes
	- aaa, controller, genius, infrautils, mdsal, netvirt, openflowplugin, ovsdb, restconf, serviceutils
	- Wiring Does the stitching of required external configuration as present in the blueprint.xml
	- Module Guice implementation to expose the required services

# Goals (for Magnesium Release)

- Expand the scope of odl-simple to cover "Managed" and stable "Self-Managed" projects, for example:
	- Netconf, BGPCEP, LISP, etc
	- JSON-RPC, TransportPCE
- Build smaller micro-distributions that contain smaller sets of modules suitable for micro-service deployments:
	- openflow simple: mdsal, controller, restconf, openflowplugin
	- netconf simple: mdsal, controller, restconf, netconf
	- bgpcep simple: mdsal, controller, restconf, bgpcep
	- netvirt simple: mdsal, controller, restconf, openflowplugin, ovsdb, genius, netvirt

## Work - Development, Validation

- Add code in "Managed" and stable "Self-Managed" projects
	- This code has no impact in the project or the current Karaf/OSGI distribution
	- We will use Unit Tests to validate this code
- Add code for generating the micro-distributions
	- This code can be in the project repos or centralized
	- We can use exiting System Test (CSIT) to validate the new micro-distribution, a weekly distribution test would be enough
- Perform Benchmarking tests to compare with existing Karaf/OSGI distribution
	- Startup time
	- CPU
	- Memory footprint
- Revisit Backlog -

<https://github.com/vorburger/opendaylight-simple/blob/master/TODO.md>

## Execution Plan

- Move odl-simple github code in OpenDaylight
	- Michael Vorburger is on board with this
	- New Self-Managed project in Magnesium
- Make infra changes to deploy and test micro-distributions
	- Modify existing CSIT jobs to deploy micro-distributions should be straight forward
- Start generating & testing micro-distributions
	- As mentioned this will require few patches in existing ODL projects

# Backup

## OLD Simple Runtime statistics

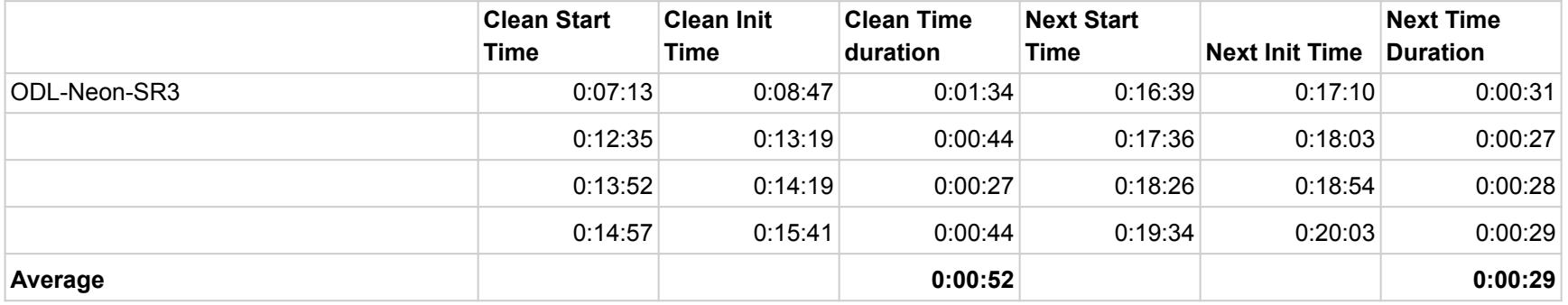

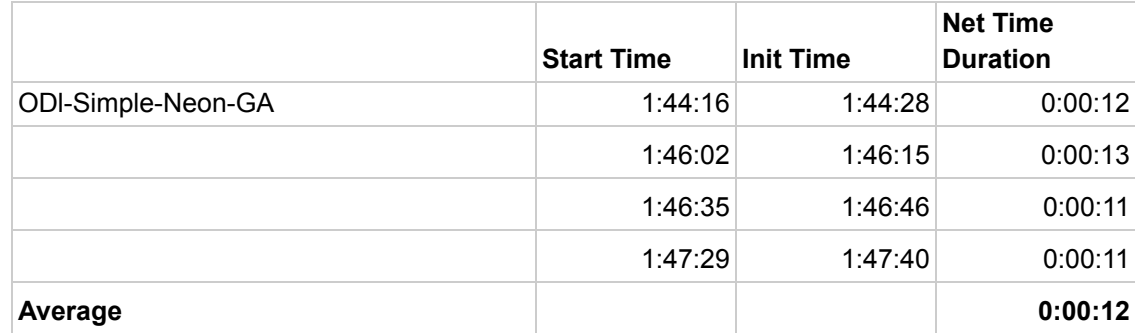

## Key Implementation Steps

- 1. Replace all exposed blueprint XMLs with google.guice.AutowiringModule subclasses
- 2. Install required dependent modules

3. Expose required services using annotation for binding by odl:type

4. Refer required services using the annotation

### public class NetconfModule extends AutoWiringModule {

```
@Override
protected void configureMore() {
    LOG.info("Loading netconf");
    // Guice
    install(new AnnotationsModule());
    // Controller/MD-SAL
    install(new InMemoryControllerModule());
```

```
@Provides
@Singleton
@GlobalWorkerGroup
EventLoopGroup getGlobalWorkerGroup() {
    return NioEventLoopGroupCloseable.newInstance(0);
```

```
GProvides
@Singleton
```
Gorg.opendaylight.netconf.simple.NetconfClientDispatcher NetconfClientDispatcher getNetconfClientDispatcher( @GlobalBossGroup EventLoopGroup globalBossGroup, @GlobalWorkerGroup EventLoopGroup globalWorkerGroup, @GlobalTimer Timer globalTimer) { return new NetconfClientDispatcherImpl(globalBossGroup, g

## Key Implementation Steps

5. Add AutoWiring class for reading configuration or initializing

@Singleton public class OpenFlowJavaWiring {

6. Read from config using ConfigReader

GIniect public OpenFlowJavaWiring(ConfigReader configReader, SwitchConnectionProviderFactory switchConnectionProviderFactory) SwitchConnectionConfig defaultSwitchConnConfig = configReader .read("/initial/default-openflow-connection-config", SwitchC "openflow-switch-connection-provider-default-impl"); SwitchConnectionProvider defaultSwitchConnProvider = switchConnectio .newInstance(defaultSwitchConnConfig);

7. Use Wiring in the Module

GProvides @Singleton SwitchConnectionProviderList getOpenFlowJavaWiring(OpenFlowJavaWi return openFlowJavaWiring.getSwitchConnectionProviderList();  $\mathcal{F}$ 

# Key Implementation Steps

8. Alternatively move most of the blueprint definition to Annotations in the Code in the respective project. E.g. as done in OVSDB [https://git.opendaylight.org/gerrit/c/ovsdb/+/7](https://git.opendaylight.org/gerrit/c/ovsdb/+/79782) [9782](https://git.opendaylight.org/gerrit/c/ovsdb/+/79782)

#### **@Singleton**

public class HwvtepSouthboundProvider implements Clus **@Inject** 

public HwvtepSouthboundProvider(@Reference final DataBroker

9. No additional explicit wiring needed in simple if blueprint.xml replaced by annotations.

public class OvsdbModule extends AutoWiringModule {

```
public OvsdbModule(GuiceClassPathBinder classPathBinder) {
        super(classPathBinder, "org.opendaylight.ovsdb");
    ł
ł
```
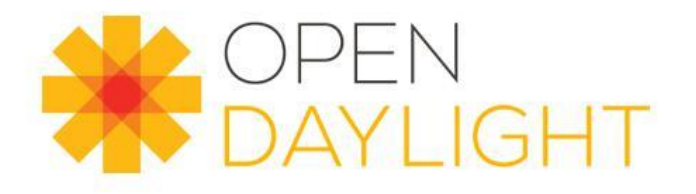

## Thanks

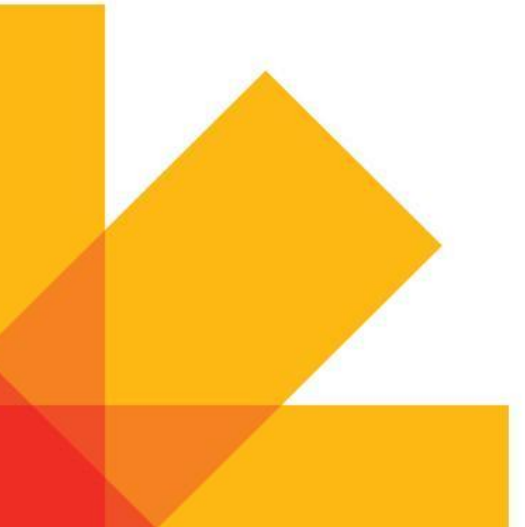